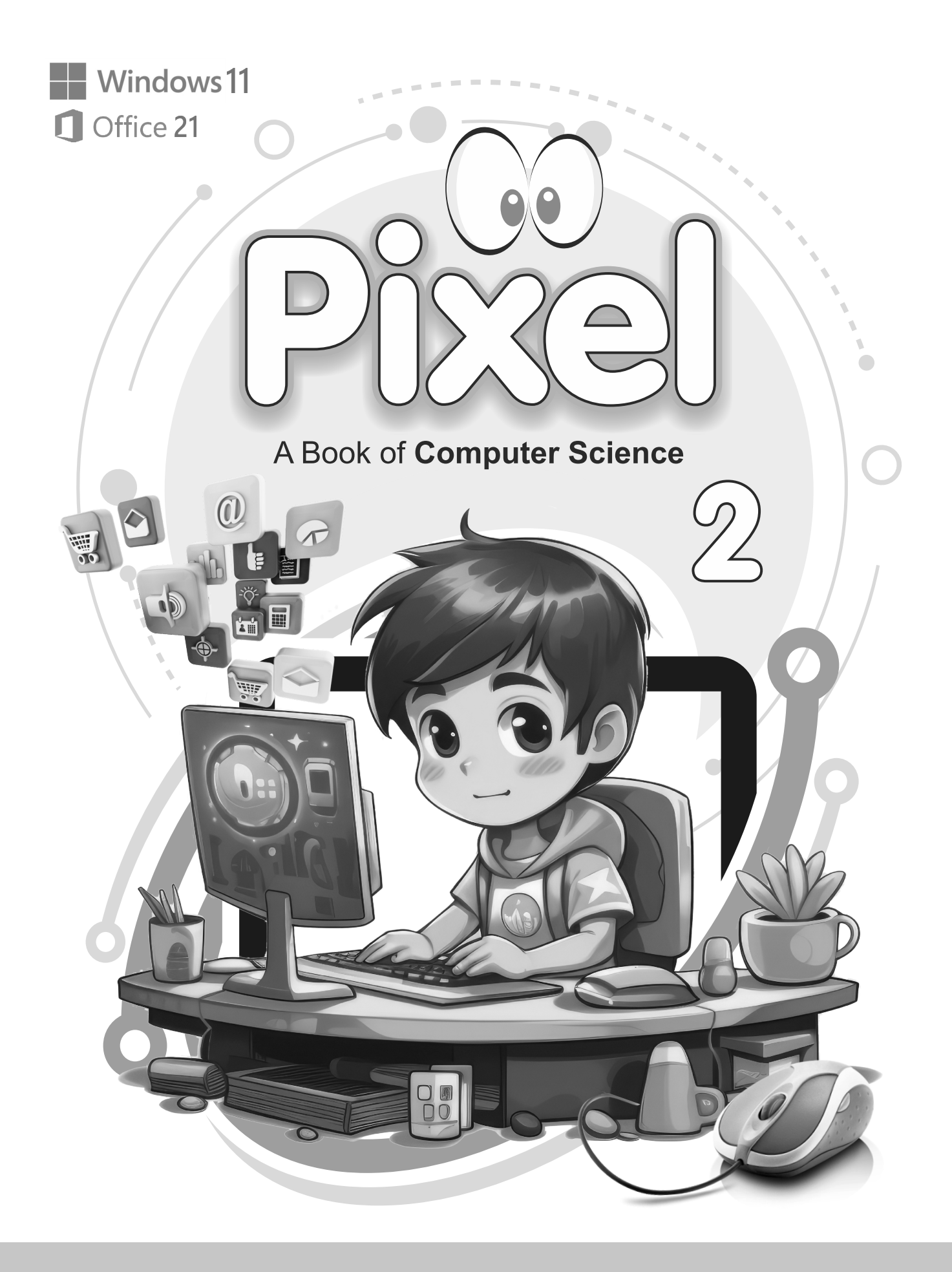

# 1. Computer at Different Places

### **Assessment Zone**

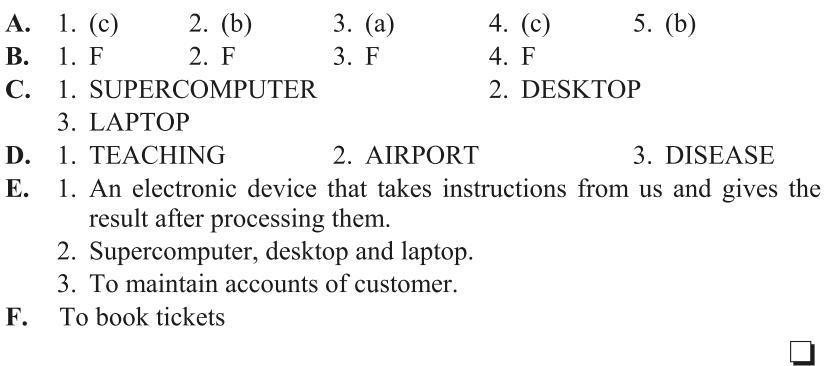

# 2. **Computer Devices**

### **Assessment Zone**

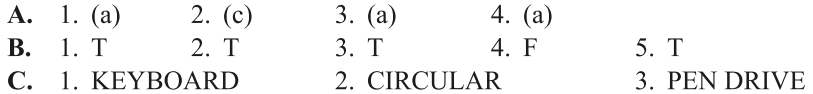

- **D.** 1. Computer devices are the parts that can be attached to a computer to do different kinds of work.
	- 2. Keyboard-Input device Speakers-Output device
	- 3. To store information for future use.
- E. Input device

#### **Fun Zone**

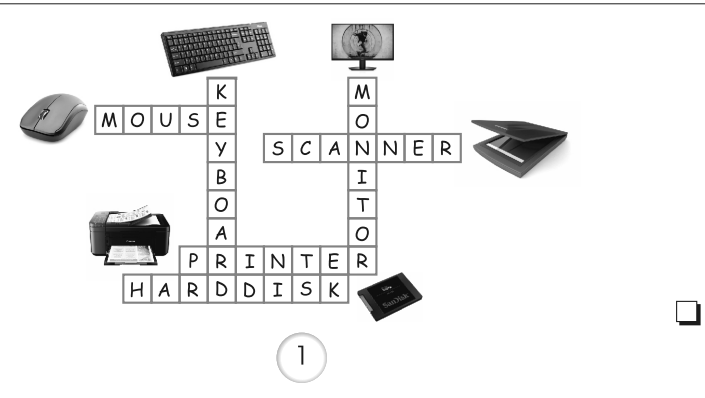

# 3. Fun with Tux Paint

#### **Assessment Zone**  $A. 1. (b)$ 2.  $(b)$ 4.  $(b)$  $3. (a)$ **B.** 1. F 2. T 3. F 4. T  $\mathbf{C}$ .  $\bigoplus_{\text{Stam}}$ - Adding Text Magic - Pasting Images  $\overline{Abc}$ - Adding Effects - Drawing Lines - Drawing Shapes D. 1. TUX PAINT 2. STAMP 3. SOUND 4. SLIDE SHOW E. 1. To paste imajeson the canvas.

- 2. To add effects on the canvas.
- 3. We use slideshow to run all the scenes of a story on text, one after another.
- F. Slide show

### **Fun Zone**

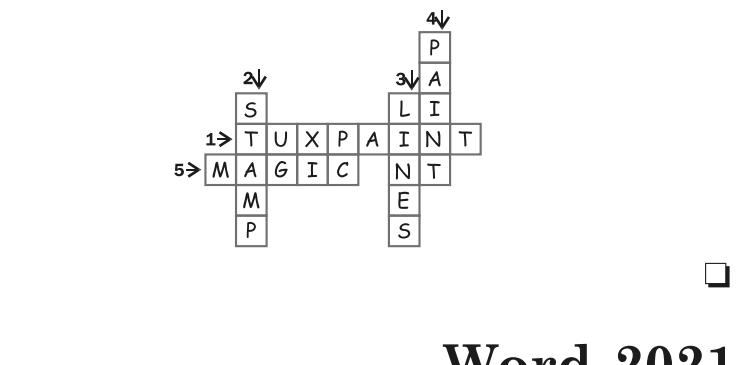

# 4.

# **Word 2021**

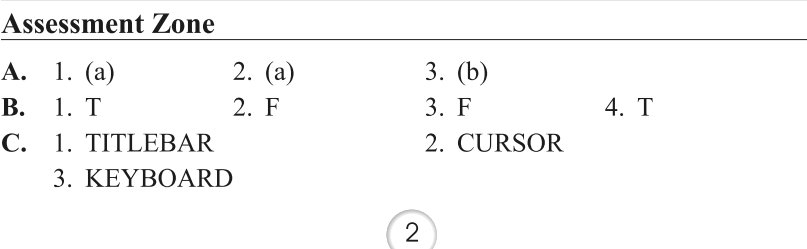

- D. 1. Word is a word processing program used for creating documents. 2. Bold and Italic options make the text darker and slanted.
- E. Save command.

# 5. **More on Paint**

### **Assessment Zone**

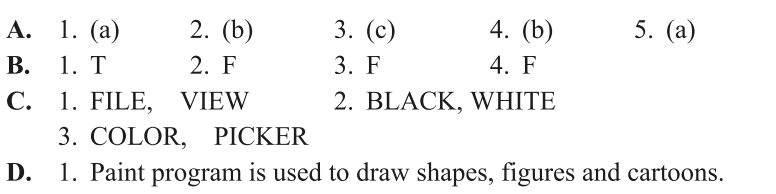

- 2. Save, Undo and Redo. 3. Copy and Paste is used to copy the image from one place and paste it in
- another place.
- 4. PNG, JPG, BMP and GIF.
- E. Copy and Paste

 $\Box$ 

 $\Box$ 

# 6. **Arrangement of Patterns**

#### **Assessment Zone**

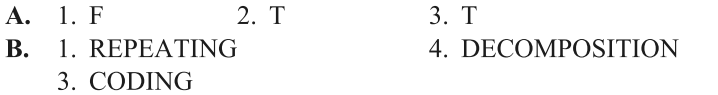

 $\Box$ 

# 7. Fun with ScratchJr

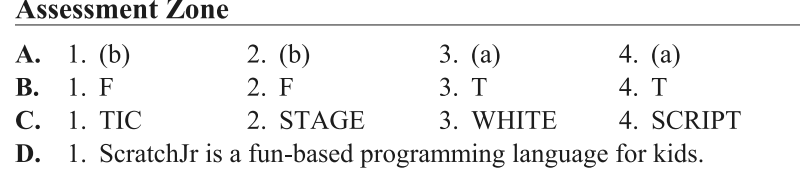

- 2. Script is a collective instruction given to the sprite in the form of stack of blocks.
- 3. By snapping blocks in the script area.
- E. Green Flag.

### $\Box$

### 8. **Understanding AI**

#### **Assessment Zone**

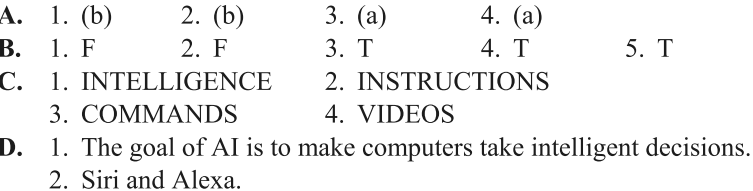

- 3. Petalic Paint transforms line drawings into sketch using AI.
- E. Alexa.

### $\Box$

# **Half-Yearly Model Test Paper**

# **Chapter 1-4**

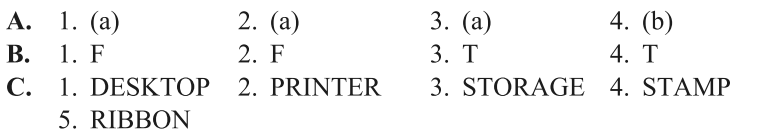

 $\Box$ 

# **Annual Model Test Paper**

#### **Chapter 5-8**

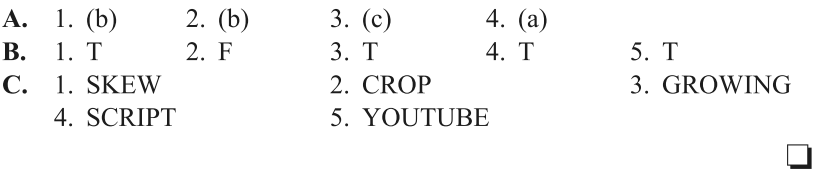

 $\left| \right|$